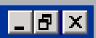

# QuickSpace New Window Operations for the Desktop Metaphor

## **Dugald Hutchings & John Stasko**

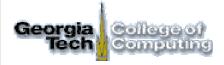

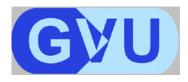

nformation nterfaces

www.gvu.gatech.edu / ii / space

**Dugald Hutchings** 

John Stasko

nformation

\_ 8 ×

### [1] Introduction – Problem

- **¤** fundamental windowing operations
  - ¤ open, close
  - ¤ move, resize
    - **¤** minimize, maximize
- some find these too weak to effectively handle many windows or tasks
  CHI 2002

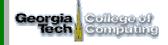

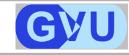

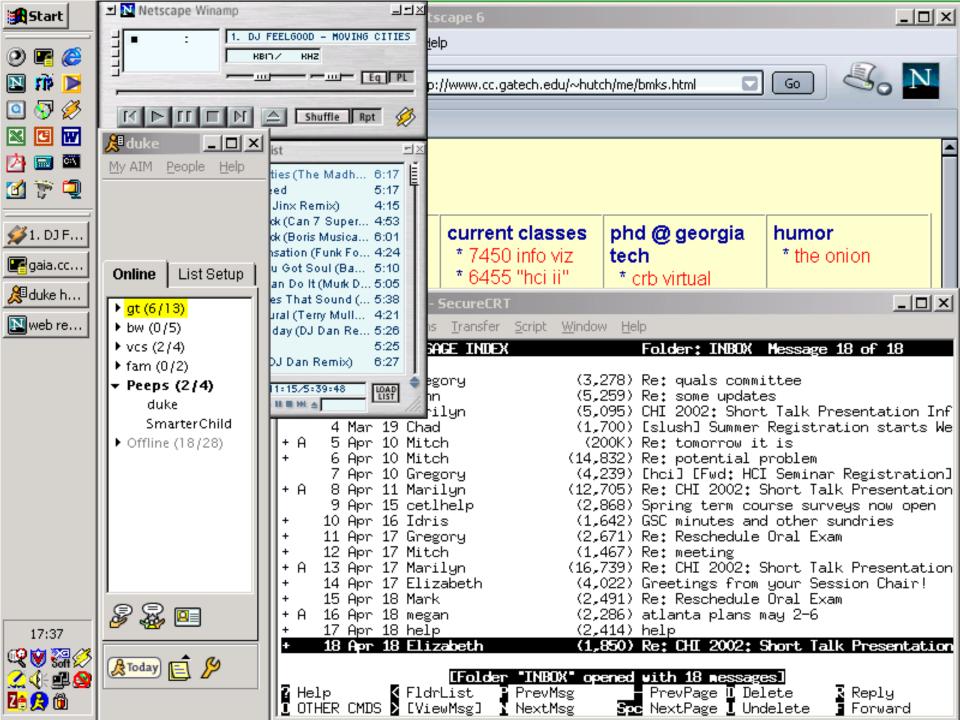

- **new operations to aid management**
- **¤** specific focus: resizing
  - **¤** "active" window: allocate space
  - **¤** "inactive" windows: preserve information
- **¤** "be smarter than maximize"

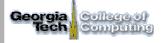

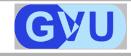

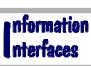

Dugald Hutchings John Stasko

\_ 8 ×

CHI 2002

\_ 8 ×

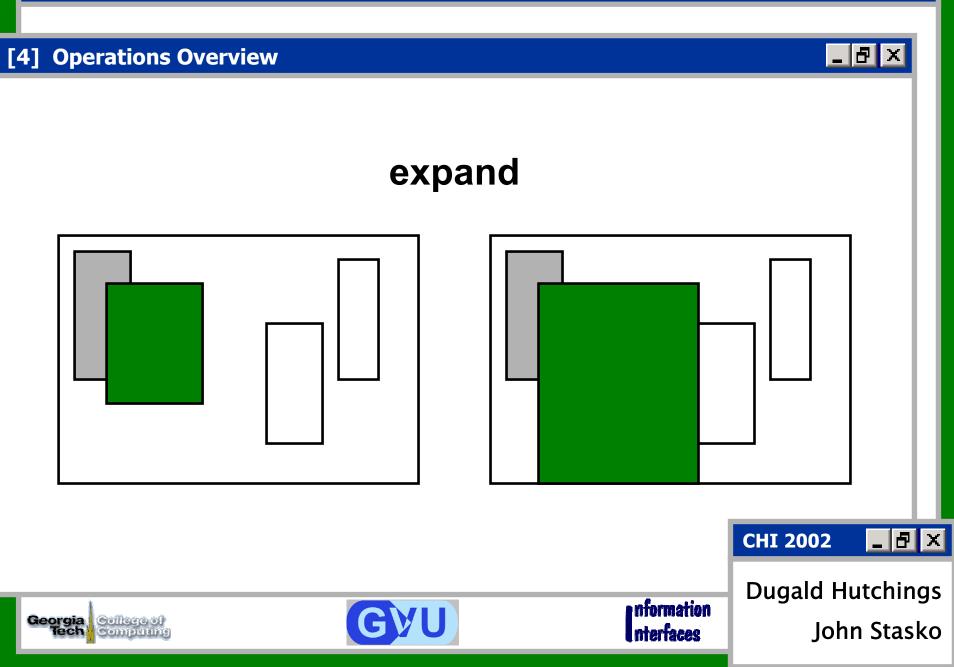

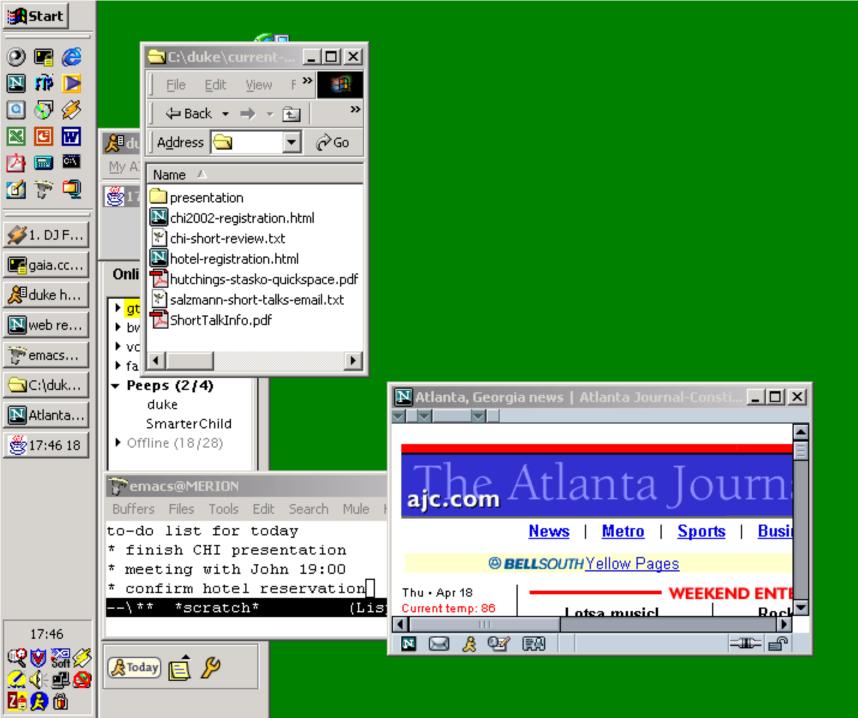

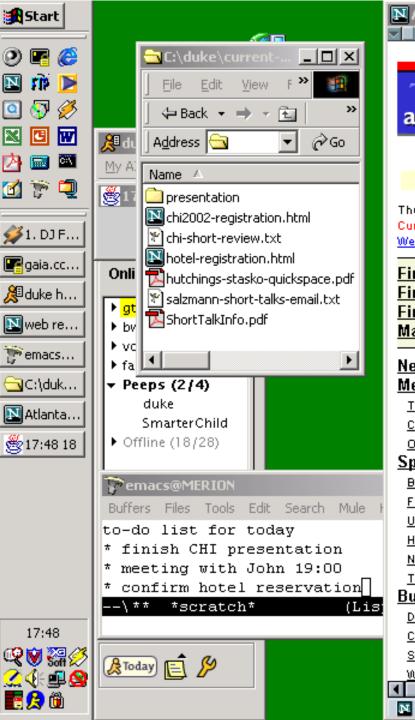

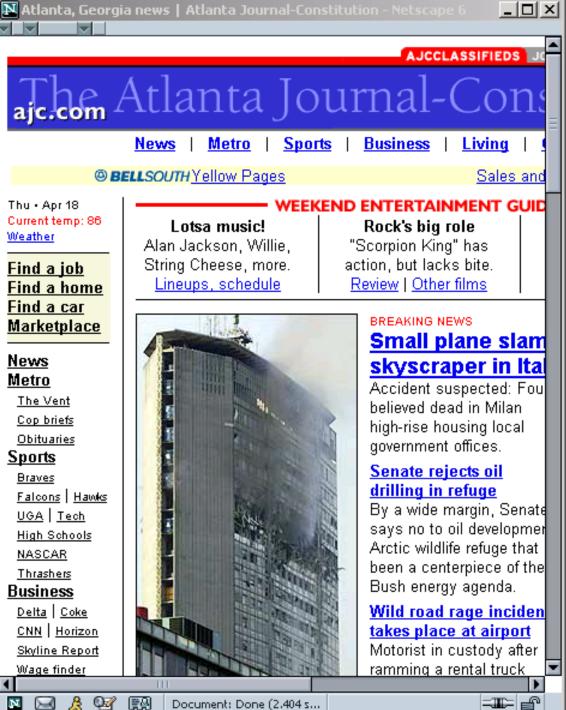

æ Q

R

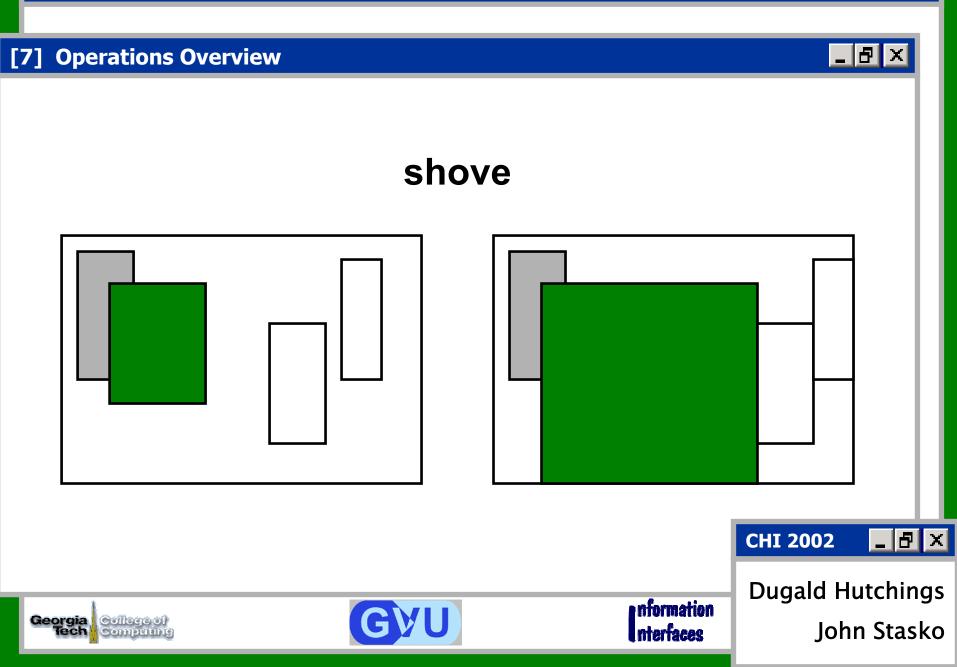

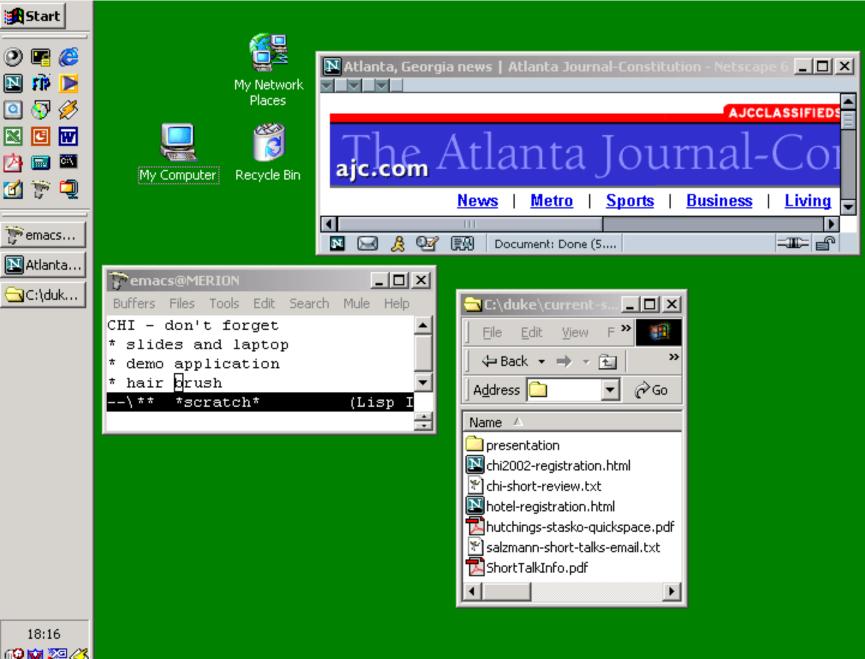

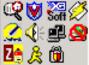

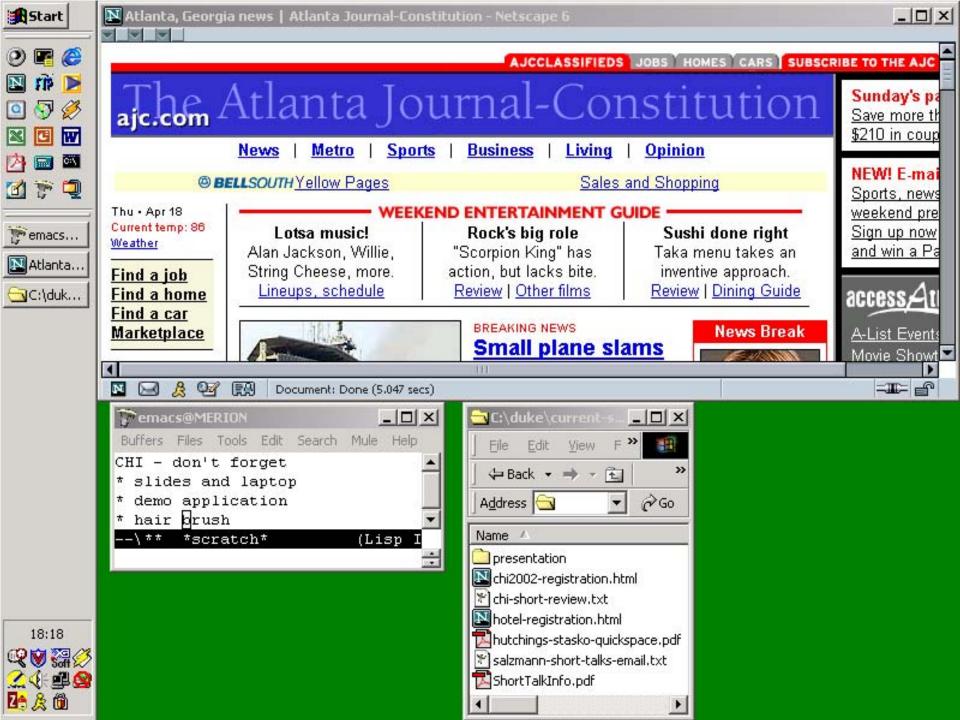

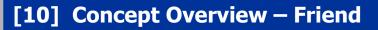

## friendly expand

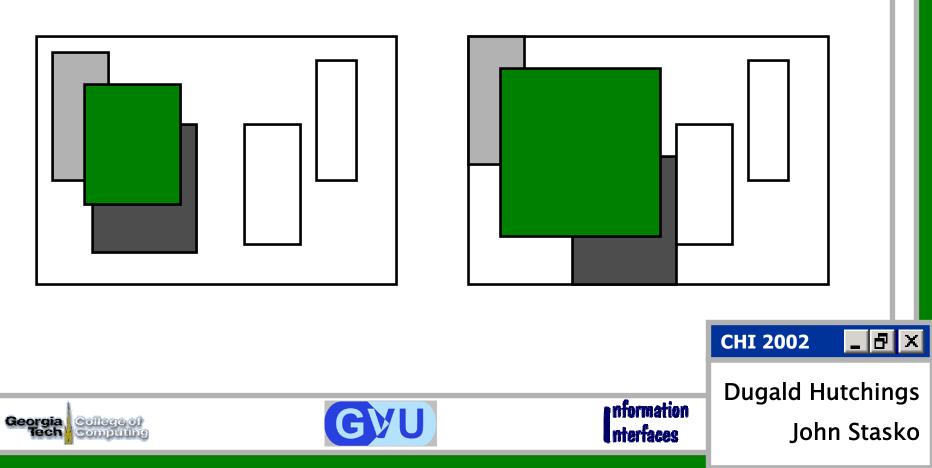

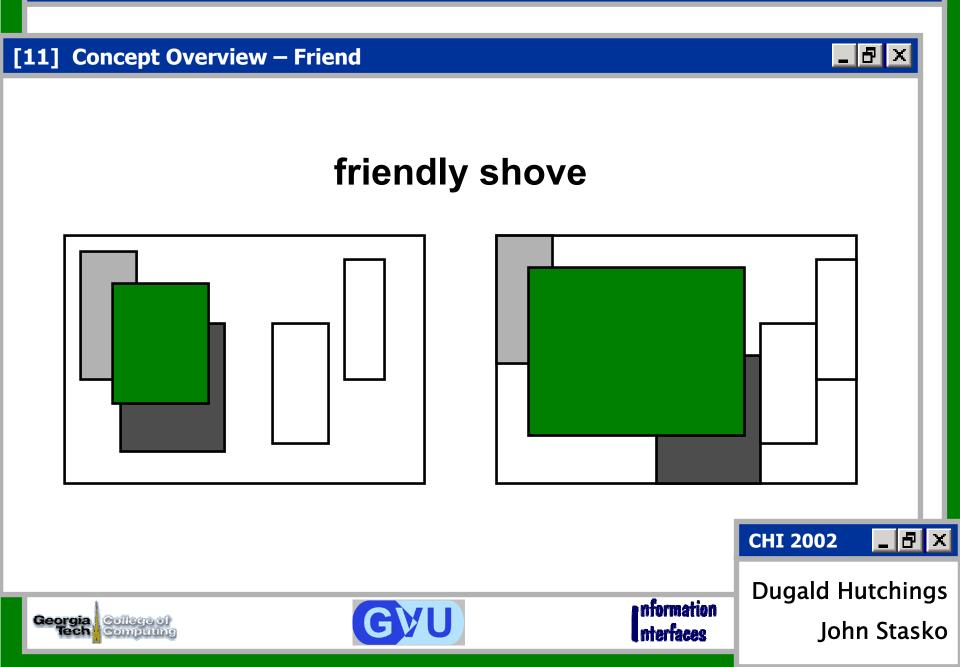

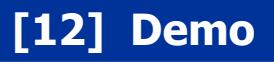

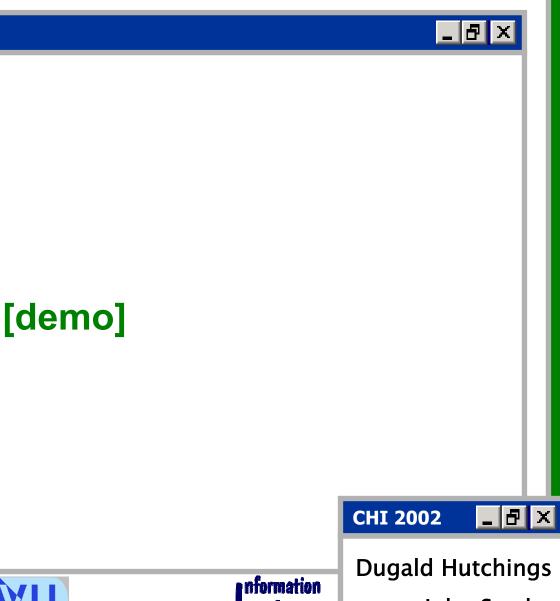

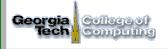

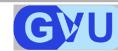

nterfaces

**Dugald Hutchings** John Stasko

#### [13] Friend Concept

**¤** any window that growing window overlaps

**a** calculation of overlap relationship

## partial price of a straight of a straight

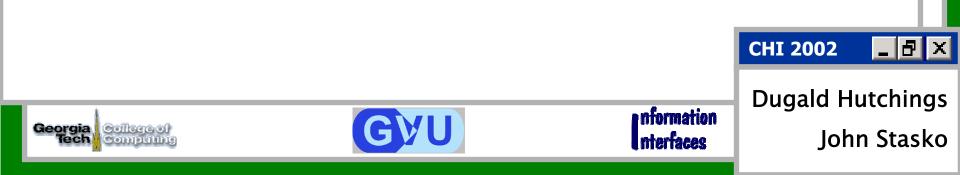

### [14] Undo Operation

# recover from any series of move, resize, expand, or shove

## useful especially if effects unintended

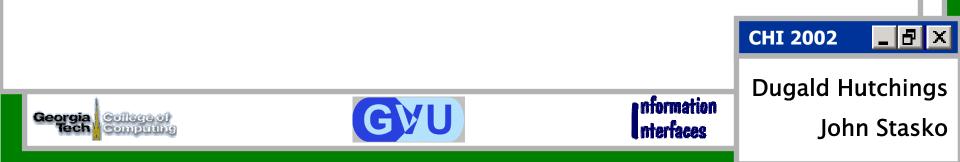

- **¤** tiling or overlapping desktops
- simplicity of operations (one-click)
- metaphor to physical world

## **¤** information preservation

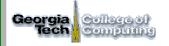

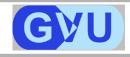

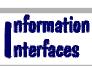

Dugald Hutchings John Stasko

\_ 8 ×

**CHI 2002** 

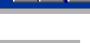

\_ 8 ×

### [16] Current Work

### relevant regions

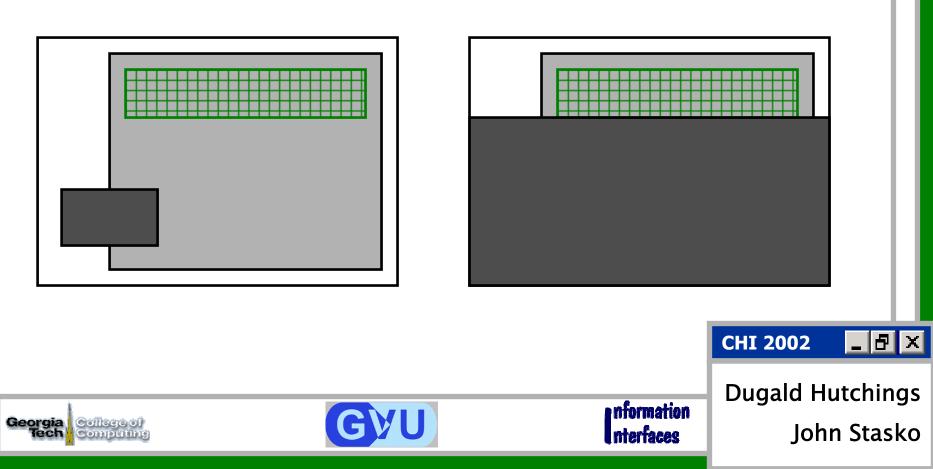

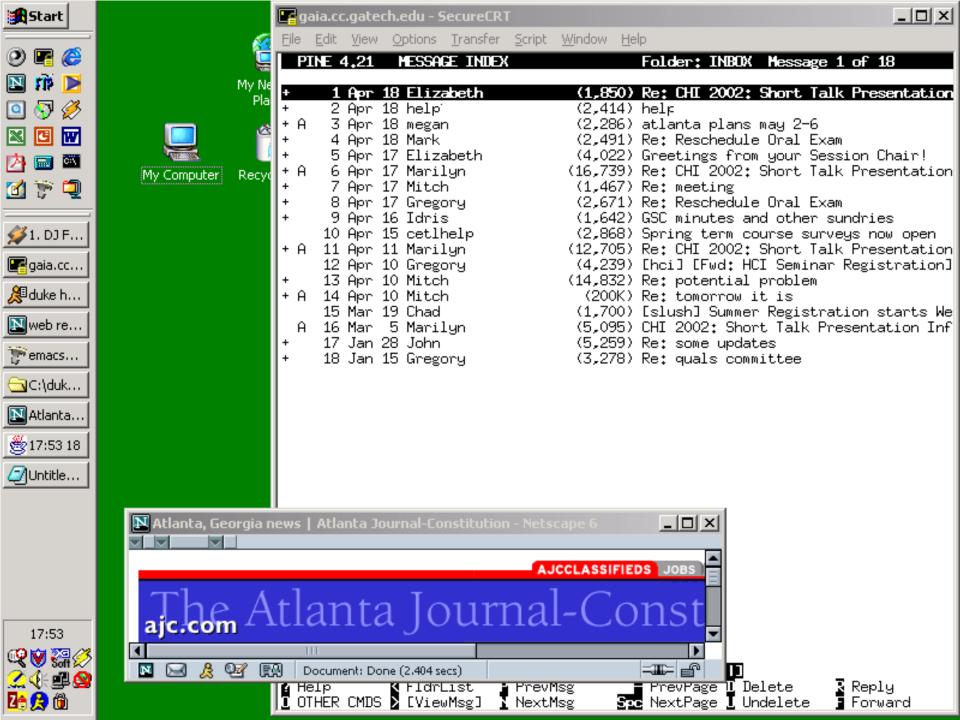

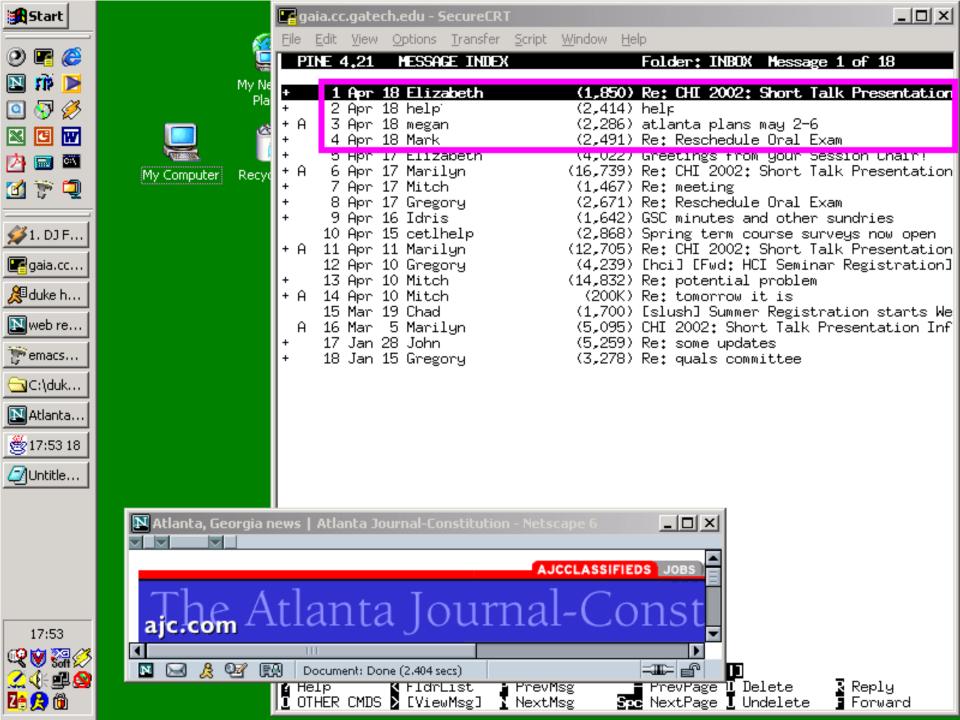

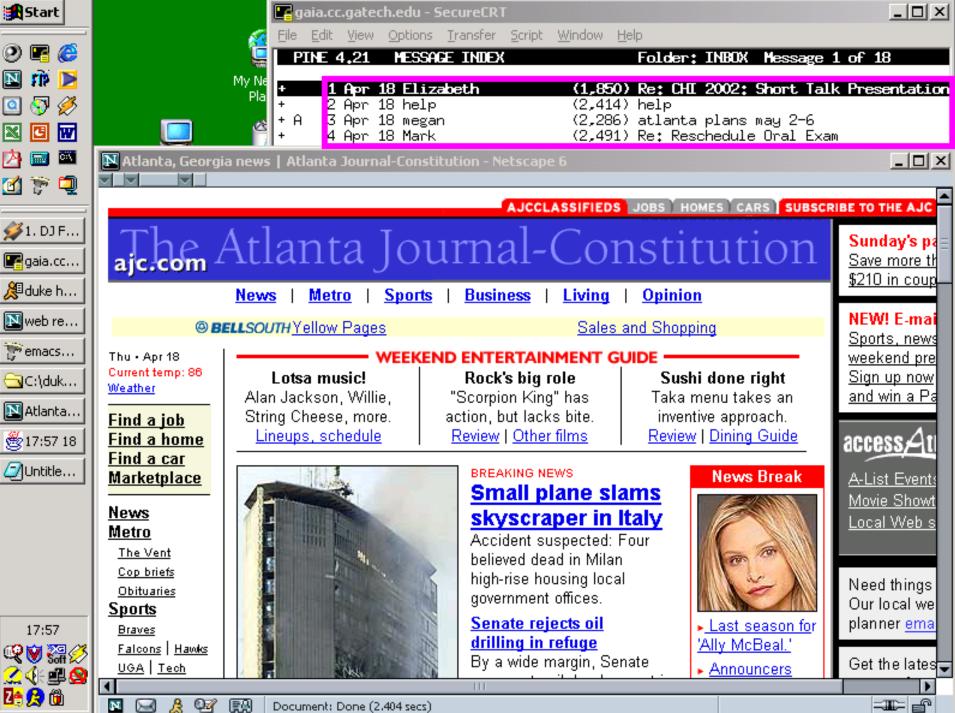

Document: Done (2,404 secs)

#### [20] Changes

Georgia

Coll

some changes since the paper was submitted

## **¤** replace friends with neighborhoods

- model of window overlaps
- **precise**, robust algorithms

CHI 2002

nformation

\_ 8 ×

Dugald Hutchings John Stasko

### [21] Future Work

- change principles for different operations
   sacrifice glancing at a window
   for simple finding of a window
- evaluation of the operations

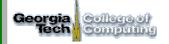

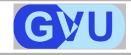

nformation Dug

**CHI 2002** 

Dugald Hutchings

\_ 8 ×

John Stasko

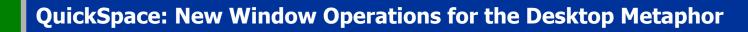

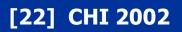

## **Thank You!**

## Dugald Hutchings & John Stasko

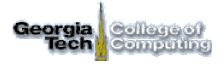

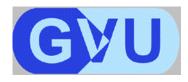

nformation nterfaces

\_ 8 ×

\_ 8 ×

www.gvu.gatech.edu / ii / space